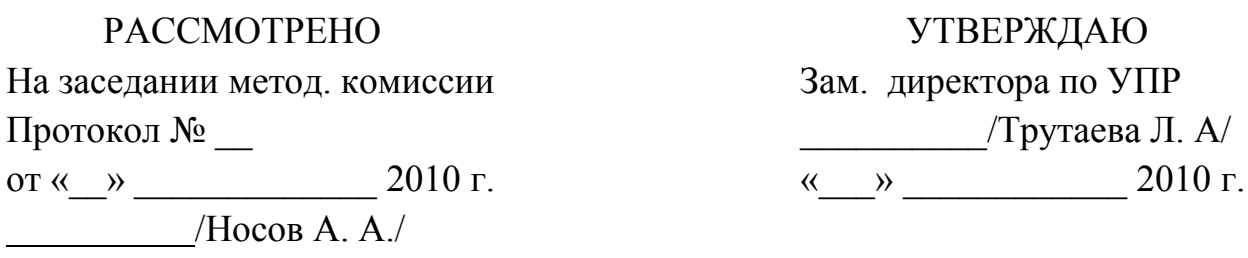

## **ПЕРЕЧЕНЬ ЭКЗАМЕНАЦИОННЫХ ВОПРОСОВ**

## **по предмету «Обслуживание и ремонт радиоэлектронного оборудования» для обучающихся 4 курса по профессии «Радиомеханик»**

- 1. Общие методы безопасности труда при проведении ремонтно-наладочных работ с ЭВМ.
- 2. Алгоритм проведения сборочно-разборочных работ с корпусами ПК различного форм-фактора.
- 3. Неисправности, связанные с некачественным монтажом элементов ПК в корпусах различных форм-факторов.
- 4. Назначение и основные характеристики устройств ввода в ПК.
- 5. Принципиальное устройство и принцип действия манипуляторов типа «мышь».
- 6. Принципиальное устройство клавиатуры.
- 7. Установка программного обеспечения и первичная настройка устройств ввода с дополнительными функциями.
- 8. Монтаж/демонтаж блоков питания в системный блок ПК.
- 9. Идентификация материнской платы.
- 10. Расположение и характеристика основных слотов на системной плате ПК.
- 11. Правила установки плат расширения и модулей памяти на системную плату ПК.
- 12. Правила подключения передней панели системного блока.
- 13. Назначение и характеристики центрального процессора.
- 14. Правила монтажа/демонтажа центрального процессора.
- 15. Правила подбора центрального процессора.
- 16. Система охлаждения центрального процессора.
- 17. Способы получения информации об оперативной памяти.
- 18. Неисправности, связанные с некорректной работой модулей памяти. Способы их устранения.
- 19. Подключение мониторов к видеоадаптеру ПК.
- 20. Алгоритм установки и первичная настройка мониторов.
- 21. Методика настройки работы видеоадаптера.
- 22. Звуковая система ПК.
- 23. Жесткий диск. Назначение и принципиальное устройство жесткого диска.
- 24. Способы обслуживания жестких дисков.
- 25. Подготовка к работе нового жесткого диска.
- 26. Разбиение на разделы и форматирование жесткого диска.
- 27. Способы архивации данных.
- 28. Возможные проблемы в работе жесткого диска.
- 29. Способы обслуживания дисководов CD/DVD дисков.
- 30. Запись оптических дисков.
- 31. Подготовка к установке операционной системы.
- 32. Инсталляция операционной системы.
- 33. Методика активации и обновления операционной системы.
- 34. Методика установки и удаления драйверов в ОС Windows. Автоматическая и ручная установка драйверов.
- 35. Методика инсталляции, регистрации и деинсталляции программного обеспечения.
- 36. Настройка параметров операционной системы. Редактирование реестра.
- 37. Настройка параметров операционной системы. Редактирование списка программ, запускаемых вместе с операционной системой.
- 38. Антивирусное программное обеспечение.
- 39. Способы чистки разделов жестких дисков от ненужных файлов.
- 40. Восстановление удаленного раздела жесткого диска.
- 41. Восстановление операционной системы после краха.
- 42. Типичные неисправности и способы обслуживания принтеров.